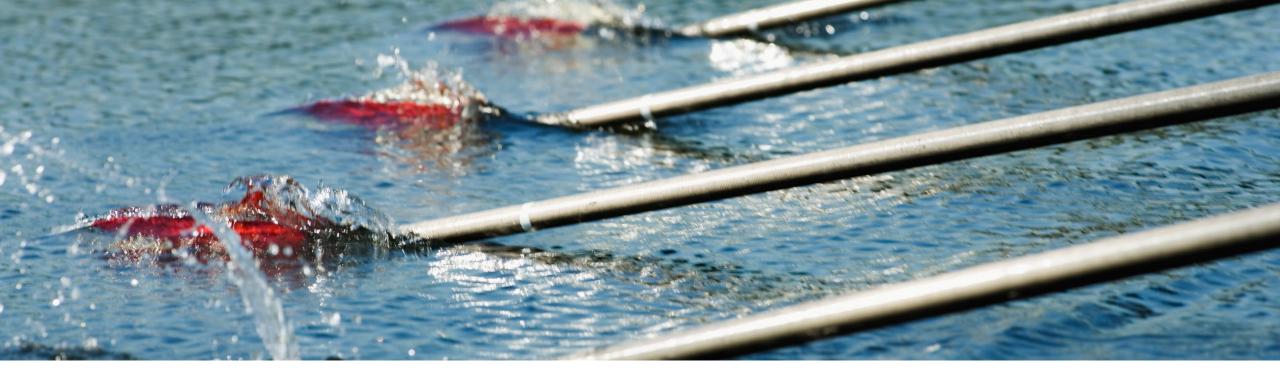

# Feature at a Glance Support for Marking an Invoice Attachment as the Original Invoice NP-36965

Roger Nyberg Target GA: 2405

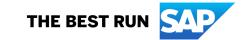

### Support for Marking an Invoice Attachment as the Original Invoice

#### **Feature Description**

 The Create Invoice page now supports assigning one header attachment as the original invoice. To make it easier to identify the original invoice, an Assign as original invoice button is available for one of the attachments.

#### **Key Benefits**

 Suppliers will be able to classify what attachment represents the invoice the supplier generated in their AR system.

#### Feature toggles:

NP-36965,
ABILITY\_TO\_CLASSIFY\_
ATTACHMENTS\_TO\_DOCUMENTS

Audience:

**Buyers and Suppliers** 

**Enablement Model:** 

Customer configured

Applicable Solutions:

SAP Business Network

© 2024 SAP SE or an SAP affiliate company. All rights reserved. | Public

# Solution overview Support for Marking an Invoice Attachment as the Original Invoice

- Suppliers can now optionally indicate which of the attachments represents the original invoice the supplier generated in their receivables system.
- A new extrinsic originalInvoiceAttachmentCID is introduced in the InvoiceDetailRequestHeader to carry this information
- Buyers can interpret the value in the invoice cXML and show the AP specialist which of the attachments represents the original invoice which will speed up the buyer's invoice reconciliation and approval process.

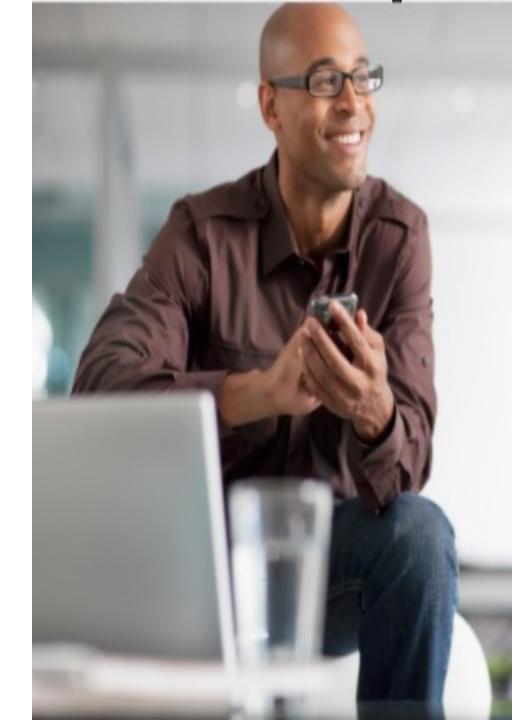

### **Enablement Steps & Notes**

#### Support for Marking an Invoice Attachment as the Original Invoice

#### **Buyer enables transaction rules**

- 1. Allow suppliers to send invoice attachments.
- 2. Allow suppliers to assign one of the attachments as the original invoice.

#### Restrictions

Buyers must build custom logic in their backend systems to identify what attachment in the invoice cXML is the original invoice

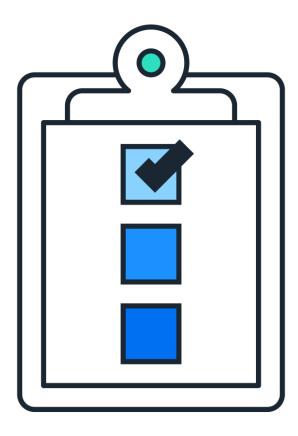

© 2024 SAP SE or an SAP affiliate company. All rights reserved. | Public

### **User Stories**

**Support for Marking an Invoice Attachment as the Original Invoice** 

As an accounts receivables specialist, I want to be able to mark an invoice attachment to represent the original invoice

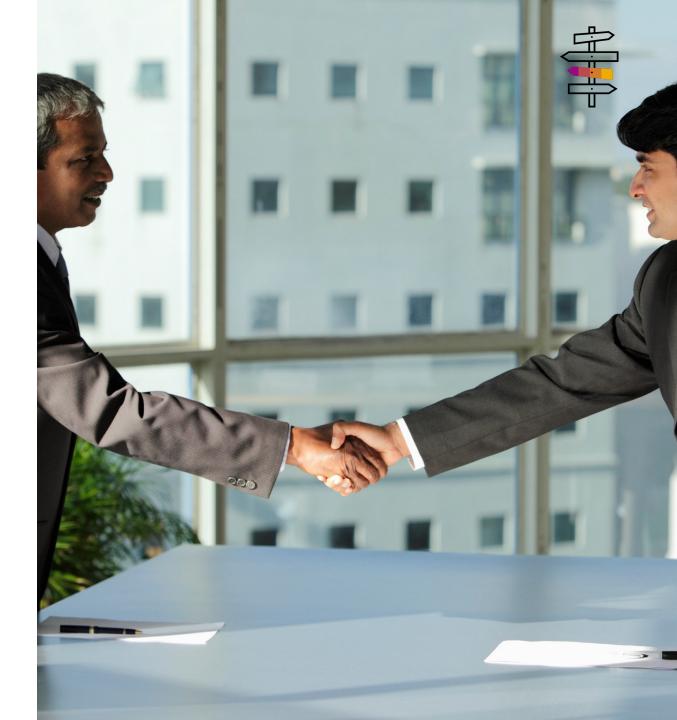

#### **Feature Details**

#### Support for Marking an Invoice Attachment as the Original Invoice

#### Changes to the Create Invoice page for suppliers

 Suppliers can now optionally indicate which of the attachments represents the original invoice the supplier generated in their receivables system.

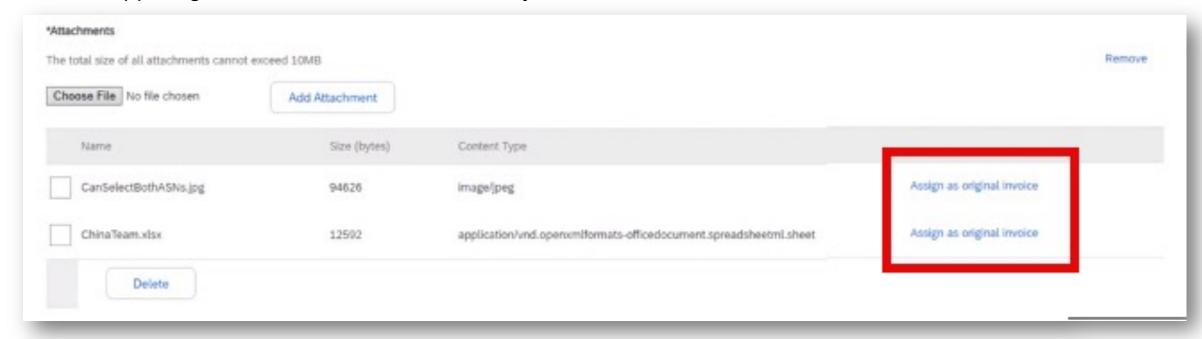

Buyers can build logic to find what attachment represents the original invoice by looking up extrinsic originally originally originally of the invoice cXML.

© 2024 SAP SE or an SAP affiliate company. All rights reserved. | Public

## Thank you

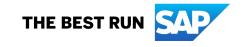

#### Follow us

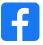

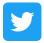

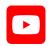

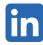

#### www.sap.com/contactsap

© 2024 SAP SE or an SAP affiliate company. All rights reserved.

No part of this publication may be reproduced or transmitted in any form or for any purpose without the express permission of SAP SE or an SAP affiliate company. The information contained herein may be changed without prior notice. Some software products marketed by SAP SE and its distributors contain proprietary software components of other software vendors. National product specifications may vary. These materials are provided by SAP SE or an SAP affiliate company for informational purposes only, without representation or warranty of any kind, and SAP or its affiliated companies shall not be liable for errors or omissions with respect to the materials. The only warranties for SAP or SAP affiliate company products and services are those that are set forth in the express warranty statements accompanying such products and services, if any. Nothing herein should be construed as constituting an additional warranty. In particular, SAP SE or its affiliated companies have no obligation to pursue any course of business outlined in this document or any related presentation, or to develop or release any functionality mentioned therein. This document, or any related presentation, and SAP SE's or its affiliated companies' strategy and possible future developments, products, and/or platforms, directions, and functionality are all subject to change and may be changed by SAP SE or its affiliated companies at any time for any reason without notice. The information in this document is not a commitment, promise, or legal obligation to deliver any material, code, or functionality. All forward-looking statements are subject to various risks and uncertainties that could cause actual results to differ materially from expectations. Readers are cautioned not to place undue reliance on these forward-looking statements, and they should not be relied upon in making purchasing decisions. SAP and other SAP products and services mentioned herein as well as their respective logos are trademarks or registered trademarks of SAP SE (or an SAP affiliate company) in Germany and other countries. All other product and service names mentioned are the trademarks of their respective companies. See www.sap.com/trademark for additional trademark information and notices.

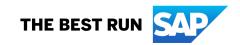